### МИНОБРНАУКИ РФ

Нижнекамский химико-технологический институт (филиал)

Государственного образовательного учреждения высшего профессионального

образования

Казанский национальный исследовательский технологический университет

 $\mathcal{L}_\text{max}$  and  $\mathcal{L}_\text{max}$  and  $\mathcal{L}_\text{max}$  and  $\mathcal{L}_\text{max}$  and  $\mathcal{L}_\text{max}$  and  $\mathcal{L}_\text{max}$ 

 «УТВЕРЖДАЮ» Зав. кафедрой ЭТЭОП доцент Н. И. Горбачевский

« $\frac{2012r}{r}$ .

# **Информационно-измерительная техника и электроника**

Контрольная работа

# ЧАСТЬ 1

### для студентов дневного отделения

## специальности 140211 «Электроснабжение»

Нижнекамск 2012

### Правила оформления контрольных работ

Контрольная работа состоит из расчетно-графических работ по разделам «Усилители постоянного и переменного тока» и «Операционные усилители».

Расчетно-графическая работа оформляется в 12 листовой тетради. Задания переписываются полностью так, как они даны в задании со схемами, решения сопровождаются подробными пояснениями, графические построения выполняются карандашом либо могут быть распечатаны на принтере с использованием программных обеспечений Microsoft Exel, MathCad и т.д..

Контрольная работа является материалом для принятия у студента зачета и основным квалификационным требованием для допуска к сдаче экзамена.

Вариант контрольного задания определяется порядковым номером студента по зачетке.

### Задание 1 Расчет каскада однотактного транзисторного усилителя мощности по схеме с ОЭ

Рассчитать каскад усиления однотактного транзисторного УМ по схеме ОЭ и определить следующие параметры устройства:

- 1. Тип транзистора и его характеристики,
- 2. Сопротивление в цепи эмиттера R<sub>3.</sub>
- 3. Емкость конденсатора С<sub>э,</sub>
- 4. Сопротивления R<sub>1</sub> и R<sub>2</sub>
- 5. Коэффициент усиления по мощности  $k_n$
- 6. Коэффициент трансформации трансформатора  $k<sub>r</sub>$
- 7. Сопротивления первичной и вторичной обмоток трансформатора связи,
- 8. Индуктивность  $L_1$
- 9. Площадь поверхности охлаждающего радиатора, если необходимо.

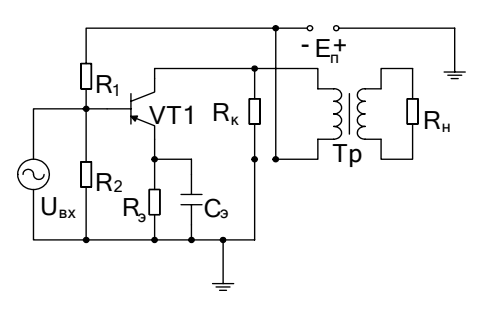

Рис.1 - Принципиальная схема каксада усиления

Варианты заданий для самостоятельного расчета усилительного каскада с трансформаторной связью приведены в таблице 1.

## Таблица 1

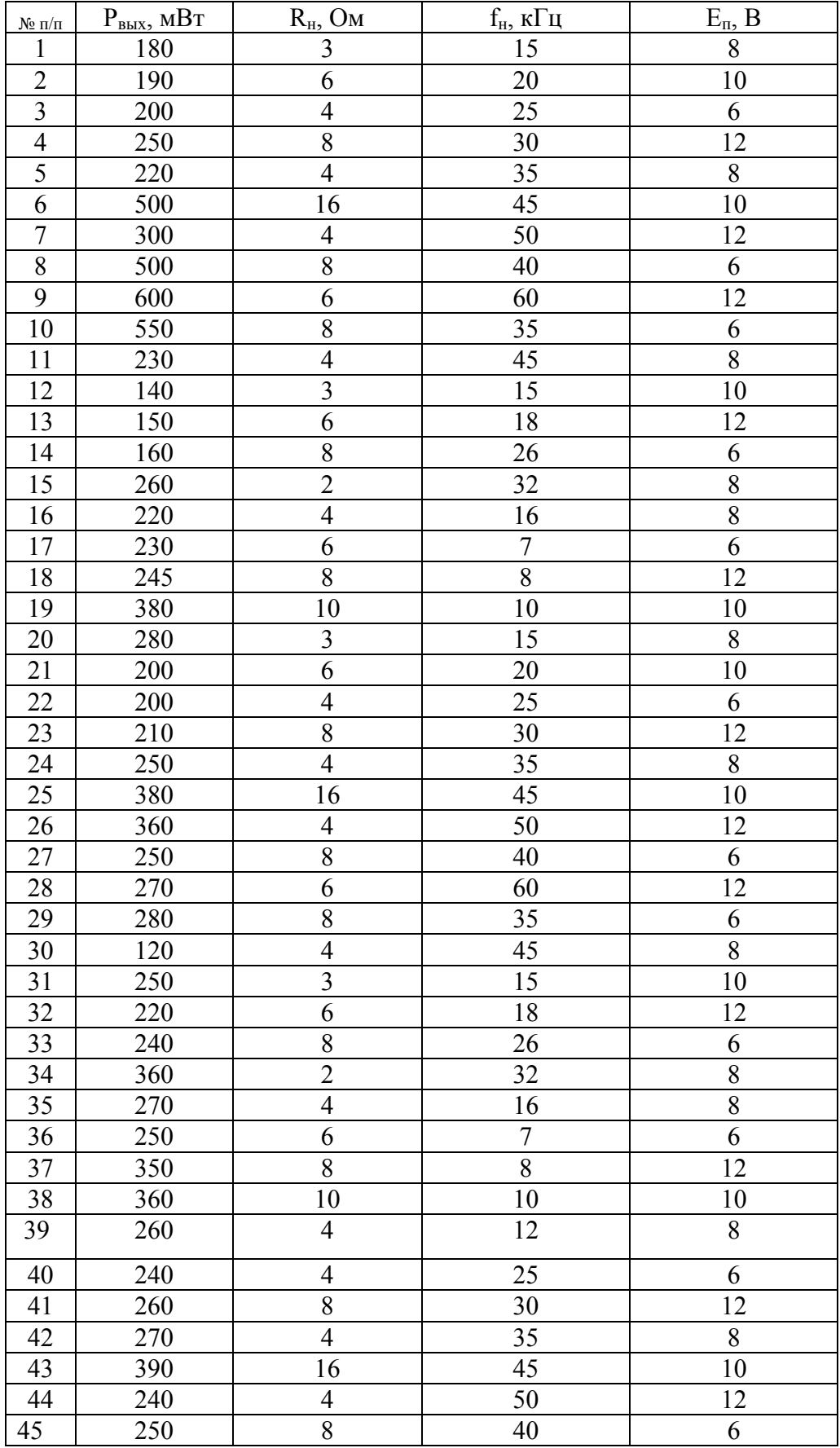

#### Пример выполнения задания 1

Рассчитать каскад усиления однотактного транзисторного УМ по схеме ОЭ и определить следующие параметры устройства:

- 10. Тип транзистора и его характеристики,
- 11. Сопротивление в цепи эмиттера R<sub>3</sub>
- 12. Емкость конденсатора С<sub>э.</sub>
- 13. Сопротивления  $R_1$  и  $R_2$
- 14. Коэффициент усиления по мощности  $k_p$
- 15. Коэффициент трансформации трансформатора  $k<sub>r</sub>$
- 16. Сопротивления первичной и вторичной обмоток трансформатора связи,
- 17. Индуктивность  $L_1$
- 18. Площадь поверхности охлаждающего радиатора, если необходимо.

Расчетные данные:

- 1. Мощность на выходе каскада Р<sub>вых</sub>=190 мВт
- 2. Сопротивление нагрузки  $R<sub>H</sub>=8$  Ом
- 3. Нижняя граничная частота f=10 кГц
- 4.  $E_n = 9 B$ .

Схема устройства приведена на рис.1

Решение.

1. Для выбора типа транзистора предварительно определим следующие параметры транзистора.

Мощность, рассеиваемую транзистором:

$$
P_0 = \frac{P_{\text{max}}}{\eta_{\kappa} \eta_{\tau}} = \frac{0,190}{0,4 \cdot 0,8} = 0,6 \text{ Br},
$$

где  $\eta_{\kappa}$ =0,035...0,45 – коэффициент использования транзистора,  $\eta_{\tau}$  – КПД трансформатора,  $\eta_{\rm T} = 0.7...0.9$ .

Падение напряжения на активном сопротивлении первичной обмотки трансформатора:

$$
\Delta U = U_{r_{11}} + U_{R_2} = (0, 2 \div 0, 3) E_{\text{n}} = 0, 25 \cdot 9 = 2, 25 \text{ B}.
$$

Наибольшее возможное напряжение на коллекторе транзистора:  $U_{K,3,M} \approx (E_n - \Delta U) / \eta_K = (9 - 2.25)/0.4 = 16,875 B$ 

Выбираем по полученным значениям  $P_0$  и  $U_{\kappa, m}$  из справочника транзистор ГТ 402A: по условиям: 1) P<sub>0</sub> P<sub>доп</sub>, где P<sub>доп</sub> - максимальная допустимая мощность рассеяния транзистора, 2)  $U_{\kappa, \lambda} \leq U_{\kappa, \lambda, \text{non}}$  где  $U_{\kappa, \lambda, \text{non}}$  – максимально допустимое напряжение между коллектором и эмиттером.

Выбираем транзистор  $P_{\text{non}}$  =600 мВт,  $U_{\text{k.o.}$ <sub>00</sub> = 25 В, Определяем из справочника основные параметры транзистора и его статические характристики (рис.1, рис.2):  $I_{\kappa \text{ non}} = 0.5$ А - допустимый ток коллектора

 $\beta_{\text{min}} = h_{219} = 30$ ; - коэффициент передачи тока транзистора в схеме ОЭ,

 $R_{T,K}$ =0,1 °C/MBT – тепловое сопротивление коллекторного перехода, Т<sub>пер.max</sub> = 85°С - максимальная допустимая температура коллекторного перехода.

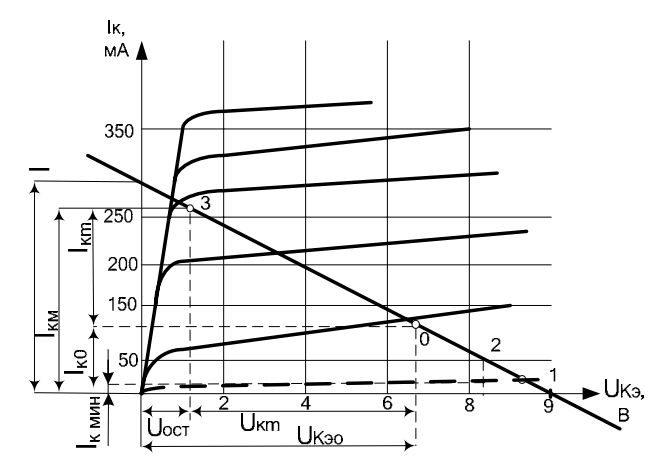

Рис. 2 - Выходные статические характеристики транзистора ГТ402А.

2. На выходных стат. характеристиках (рис.1) находим положение точки покоя т.0, для этого определяем напряжение на коллекторе  $U\kappa_{90}$  при  $U_{\text{bx}}=0$  и ток покоя коллектора  $I_{k0}$ :

 $U_{V2} = E_{\pi} - \Delta U = 9 - 2{,}25 = 6{,}75B$  $I_{\text{\tiny KO}} = \frac{P_0}{U_{\text{\tiny SD}}} = \frac{0.6}{6.75} = 0.09A = 90 \text{ mA}.$ 

Далее находим точку 1 при  $U_{K2} = E_n = 9 B$ ; I<sub>k</sub>=0. Через т.0 и 1 проводим нагрузочную прямую.

Для определения рабочего участка задаемся остаточным напряжением, принимая  $U_{\text{ocr}}=1$  В и наименьшим током коллектора  $I_{K_{\text{min}}}\geq I_{K,H}$  (точка 2), где  $I_{K,H}$  – начальный ток коллектора, обычно дается в справочнике. Если  $I_{\kappa,H}$  не дано можно без существенной ошибки принять  $I_{k,H}$ =10 ...50 мА.

По величине остаточного напряжения определяем максимальное значение тока коллектора  $I_{k,M}$  (точка 3) с условием  $I_{k,M} < I_{k,\text{non}}$ .

Таким образом рабочий участок находится находится между точками 2 и 3.

Наибольшая величина тока коллектора:

 $I_{\kappa,\text{M}}$ =260 MA< $I_{\kappa,\text{non}}$ = 0,5 A

Определим параметры усиливаемого сигнала.

Наибольшая амплитуда выходного напряжения сигнала:

 $U_{\kappa m} = U_{\kappa 3.0} - U_{\text{ocm}} = 6.75 - 1 = 5.75 B$ 

Наибольшая амплитуда выходного тока сигнала:  $I_{\kappa m} = I_{\kappa m} - I_{\kappa 0} = 260 - 90 = 170$  MA

Определим мощность сигнала на выходе каскада, при правильно выбранном режиме должно выполняться условие  $P_{\text{vac}} \ge \frac{P_{\text{max}}}{n}$ :

$$
P_{\text{vac}} = \frac{2U_{\text{\tiny K.M.}} \cdot 2I_{\text{\tiny KM}}}{8} = \frac{2 \cdot 5{,}75 \cdot 2 \cdot 0{,}17}{8} = 0{,}488 \text{ Br.}
$$

$$
\frac{P_{\text{\tiny BUX}}}{\eta_{\text{\tiny T}}} = \frac{0{,}19}{0{,}8} = 0{,}238 \text{ Br.}
$$

Как видно из полученных соотношений, условие выполняется. Если это условие не выполняется, то увеличивают наклон прямой (значение I берут большим).

Далее рассчитаем наибольшее и наименьшее значения входного тока (входным током является ток базы  $I_6$ ) и отмечаем эти значения на входной статической характеристике при  $U_{K3} = 5 B$  (рис. 2):

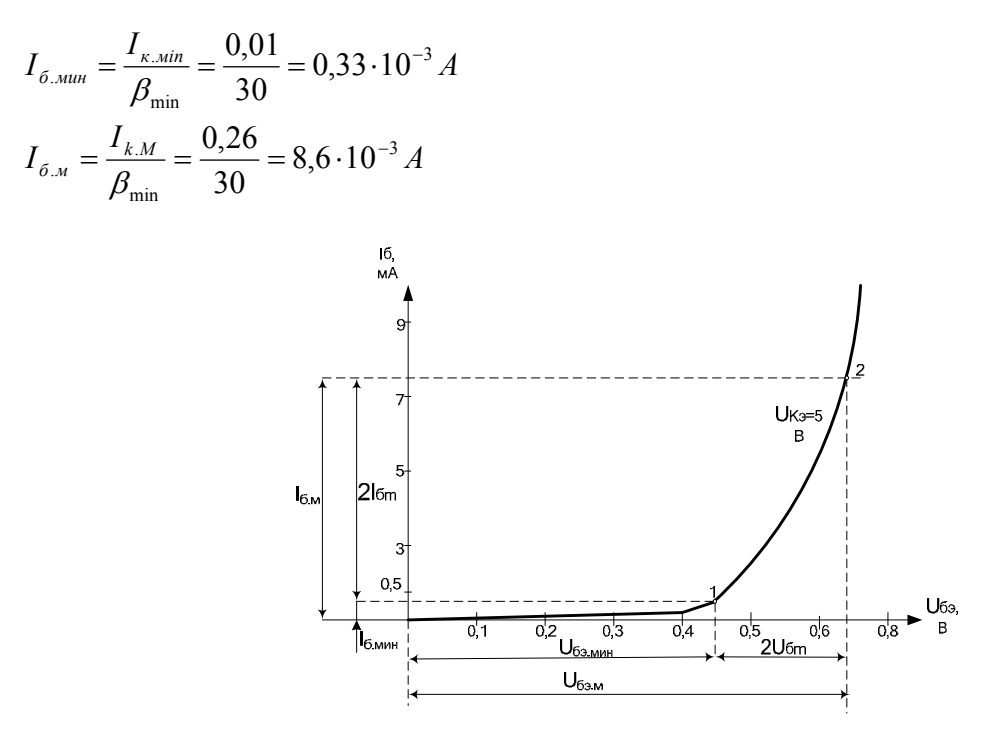

Рис. 3 – Входная статическая характеристика транзистора ГТ402Б

По т. 1 и 2 входной характеристики находим наибольшее и наименьшее напряжение на базе ( $U_{63M}$  и  $U_{63M}$ ), а также наибольшую амплитуду напряжения и тока входного сигнала  $U_{63,m}$  и  $I_{6,m}$ :

 $U_{63 \text{m}} = 0,68 \text{ B}, U_{63 \cdot \text{mHH}} = 0,45 \text{ B},$  $U_{63 \text{m}} = 0.5 \left( U_{63 \text{m}} - U_{63 \text{m}} \right) = 0.5(0.68 - 0.45) = 0.115 B,$  $I_{6,m} = I_{6,M} - I_{6,MHH} = 8,6 - 0,33 = 8,27 \text{ mA}.$ 

Мощность входного сигнала:

$$
P_{\text{ex}} = \frac{2U_{\text{6m}} \cdot 2I_{\text{6m}}}{8} = \frac{2 \cdot 0.115 \cdot 2 \cdot 8.27}{8} = 0.475 \text{ mBr}.
$$

Входное сопротивление транзистора переменному току:

$$
R_{\text{ex}} = \frac{2U_{\text{6m}}}{2I_{\text{6m}}} = \frac{2 \cdot 0.115}{2 \cdot 8.27} = 13.9 \text{ Om}.
$$

3. Сопротивление цепи эмиттера  $R_s = \frac{U_{R_2}}{I_{R_2}} = \frac{0.9}{0.09} = 10$  Ом rge  $U_{R_2} = (0.3 \div 0.5) \Delta U = 0.4 \Delta U = 0.4 \cdot 2.25 = 0.9B$ 

4. Емкость конденсатора С<sub>э</sub> определим из выражения:

$$
C_s \ge \frac{1}{2\pi f_n R_s} = \frac{1}{2 \cdot 3,14 \cdot 10 \cdot 3,125} = 5 \cdot 10^{-3} \Phi
$$

При С, более 30 мкФ блокировочный конденсатор можно не применять.

5. Сопротивление делителя переменному току выбирается из условия:

$$
R_{1-2} = \frac{R_1 \cdot R_2}{R_1 + R_2} \ge (8 \div 12) R_{\text{ex}} = (8 \div 12) \cdot 13.9 = 111, 2...166, 8 \text{ OM}; \text{ mpuhumae} \text{M} \text{R}_{1-2} = 150 \text{ OM}, \text{ Torra}
$$
  
\n
$$
R_1 = \frac{E_{\text{H}} \cdot R_{12}}{I_{\text{K0}} R_3} = \frac{9 \cdot 150}{0.09 \cdot 10} = 1, 5 \cdot 10^3 = 1, 5 \text{ KOM},
$$
  
\n
$$
R_2 = \frac{E_{\text{H}} \cdot R_{12}}{R_1 - R_{1-2}} = \frac{9 \cdot 150}{1500 - 150} = 1 \text{ OM}.
$$

6. Коэффициент усиления каскада по мощности:

$$
K_p = \frac{P_{\text{max}}}{P_{\text{ex}}} = \frac{0,19}{0,475 \cdot 10^{-3}} = 400
$$

Для расчета коэффициента трансформации  $k<sub>r</sub>$  по наклону нагрузочной прямой определяют величину сопротивления коллекторной нагрузки переменному току:

$$
R_{K} = \frac{U_{K,3M}}{I} = \frac{16,875}{0,27} = 62,5 \text{ OM}
$$

$$
\kappa_{\text{r}} = \sqrt{\frac{R_{\text{h}}}{R_{\text{h}} \eta_{\text{T}}}} = \sqrt{\frac{8}{62,5 \cdot 0.8}} = 0.4
$$

8. Сопротивления обмоток выходного трансформатора:

$$
r_{r1} = 0.5R_{\kappa} (1 - \eta_T) = 0.5 \cdot 62.5 \cdot (1 - 0.8) = 6.25 \text{ OM},
$$
  

$$
r_{r2} = 0.5R_{\kappa} \frac{1 - \eta_T}{\eta_T} = 0.5 \cdot 62.5 \cdot \frac{1 - 0.8}{0.8} = 7.8 \text{ OM}
$$

9. Индуктивность первичной обмотки:

$$
L_1 = \frac{R_{\mu} + r_{T2}}{2\pi f_{\mu} n^2 \sqrt{M_{\mu}^2 - 1}} = \frac{8 + 7.8}{2 \cdot 3.14 \cdot 10000 \cdot 0.4^2 \cdot \sqrt{1.3^2 - 1}} = 9.3 \cdot 10^{-4} \,\mathrm{Fm}
$$

М<sub>н</sub>- коэффициент искажения, М<sub>н</sub>=1,3

10.Площадь охлаждения радиатора:

$$
S_{ox} = \frac{(1200 \div 1500)P_0}{T_{\text{nep.max}} - T_{\text{cp.M}} P_0 R_{\text{TK}}} = \frac{1400 \cdot 0.6}{85 - 30 \cdot 0.6 \cdot 0.1} = \frac{840}{83.2} \approx 10.1 \text{ cm}^2
$$

где Т<sub>ср.м</sub> - наибольшая средняя температура окружающей среды, принимаем Т<sub>ср.м</sub> =30 °С.

#### Список рекомендуемой литературы:

1.Информационно-измерительная техника и электроника, под редакцией профессора Г.Г. Раннева, М, Академия, 2006.

2.Г.Г. Раннев, А.П., Тарасенко , Методы и средства измерений, М, Академия, 2003 г.

3.Ю.А. Исаков, Основы промышленной электроники, Киев, Техника, 1976г.

4.В.А. Панфилов «Электрические измерения», М, Академия, 2006 г.

5.М.П. Цапенко ,Измерительные информационные системы: структуры и алгоритмы, системотехническое проектирование, М, Энергоатомиздат, 1985 г

6.А.П. Тарасенко, Теоретические основы, метрология, стандартизация и сертификация измерительных и информационных технологий, М, МГОУ, 2001 г.

7. Основы промышленной электроники: учебник для вузов/ В. Г. Герасимов, О. М. Князьков, А. Е. Краснопольский, В. В. Сухоруков; под ред. В.В. Герасимова. – 3-е изд., перераб. и доп. – М.: Высш. шк., 1986. – 336 с., ил.

Контрольная работа ИИТ и Э (часть 2)

| - r…- -<br>1. Определить V <sub>вых</sub> в  Если: |              |                         |                |                    |                 |                |                    |                |                         |
|----------------------------------------------------|--------------|-------------------------|----------------|--------------------|-----------------|----------------|--------------------|----------------|-------------------------|
|                                                    | $V_{1,B}$    | $\overline{V_{2,B}}$    | $V_{3,B}$      | V <sub>4</sub> , B | $R_{\rm 1,kom}$ | $R$ 2,kom      | $R_{3,k\text{om}}$ | $R_{a,kom}$    | $R_{oc,kom}$            |
| $\,1\,$                                            | 1,5          | $\overline{2}$          | $-1$           | $-2$               | 1,2             | $\overline{2}$ | 1,4                | $\overline{2}$ | $\overline{\mathbf{3}}$ |
| $\overline{2}$                                     | 1,8          | $\overline{\mathbf{3}}$ | $\overline{2}$ | $-1$               | 1,4             | 2,2            | 1,6                | 2,4            | $\overline{4}$          |
| $\overline{3}$                                     | 1,2          | 1,8                     | $-2,2$         | $\mathfrak{Z}$     | 1,6             | 2,4            | 1,2                | 2,2            | $\overline{2}$          |
| $\overline{4}$                                     | $\mathbf{1}$ | $-1$                    | 1,2            | $\overline{4}$     | 1,8             | $\overline{2}$ | 1,6                | $\overline{2}$ | 2,6                     |
| 5                                                  | 1,6          | $-0,8$                  | 0,6            | 0,5                | 1,4             | 1,2            | 1,2                | 2,1            | 1,8                     |
| 6                                                  | 1,1          | 1,3                     | 2,4            | 0,8                | 1,7             | 1,6            | $\overline{2}$     | 2,3            | 4,2                     |
| $7\phantom{.0}$                                    | 1,6          | $\overline{2}$          | $-1$           | 1,2                | 1,4             | 1,8            | 2,1                | 2,4            | 3,6                     |
| $\overline{8}$                                     | $\mathbf{1}$ | 1,8                     | $-0,9$         | 1,6                | 1,6             | 2,1            | 1,9                | 1,8            | 3,2                     |
| 9                                                  | 1,5          | 2,2                     | $-1,1$         | 1,3                | 1,4             | 2,3            | 1,6                | 2,2            | 3,8                     |
| 10                                                 | 1,4          | 2,3                     | $-2,2$         | $\overline{2}$     | 1,6             | 2,2            | 1,4                | 1,8            | 3,6                     |
| $11\,$                                             | 1,2          | 3,2                     | $-1,8$         | $-1$               | 1,4             | 2,2            | 1,6                | 1,9            | 3,8                     |
| 12                                                 | $\mathbf{1}$ | 3,2                     | $-1,2$         | 0,2                | 1,6             | 2,8            | 1,9                | 2,1            | 3,1                     |

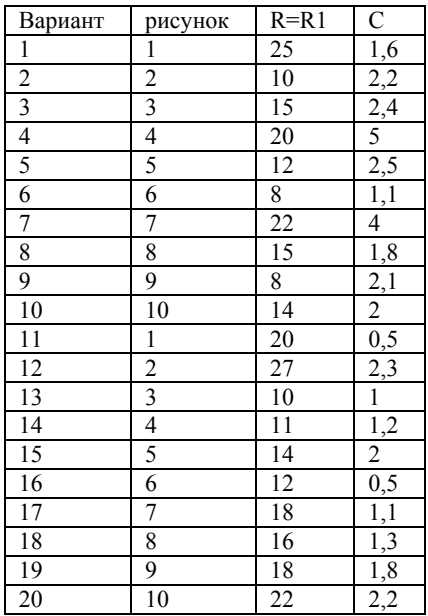

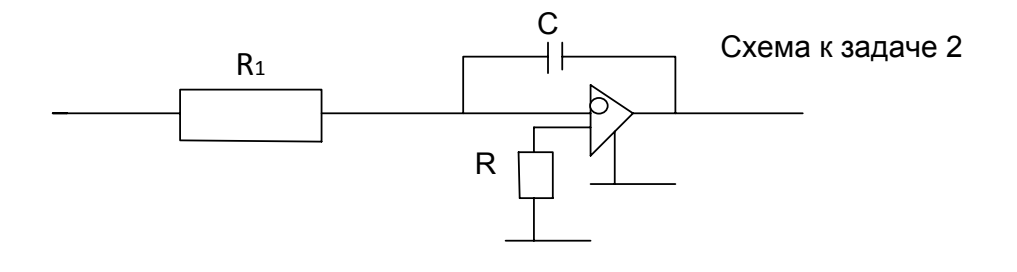

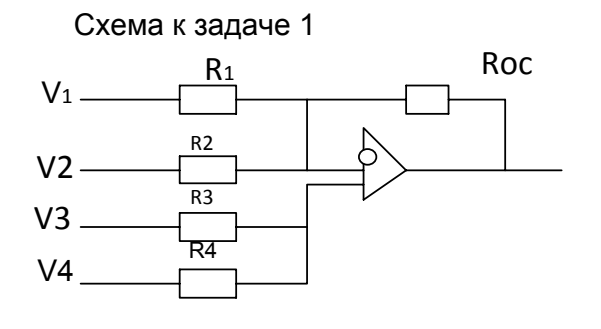